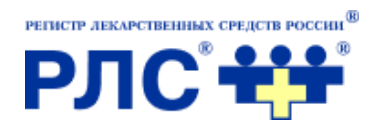

# **Обеспечение качества терапевтического назначения врача на основе сервисов РЛС®**

**Президент компании РЛС®, д.э.н. Г.Л. Вышковский**

ИТМ в Медицине, Москва

14, 15 октября 2021 года

Три основных процесса, которые обеспечивает врач в ходе оказания медицинской помощи пациенту, это:

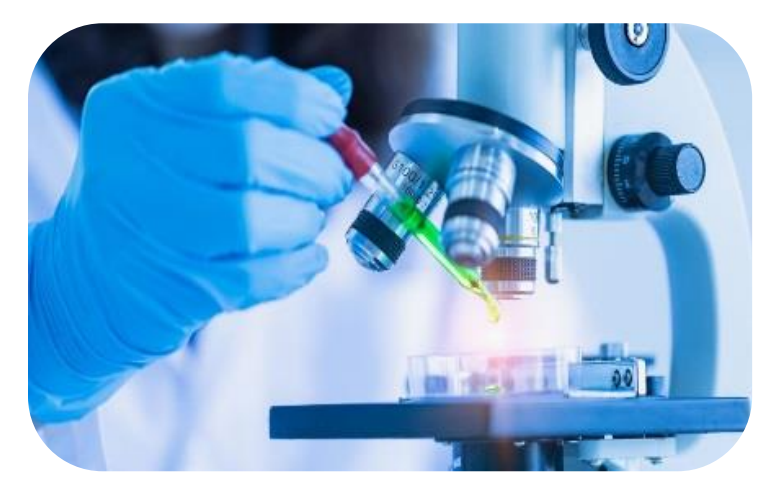

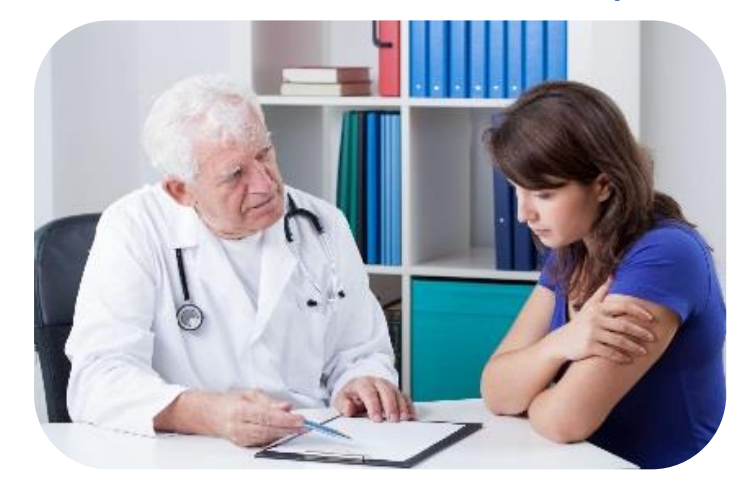

проведение обследования пациента установление диагноза заболевания

О. больного Ф.И.О. врача Руб. Коп. Rp.

выбор терапии и выдача рекомендаций пациенту

## **Примеры данных, получаемых в результате сбора анамнеза пациента**

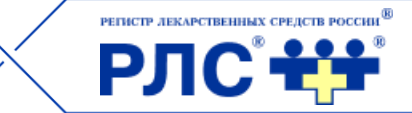

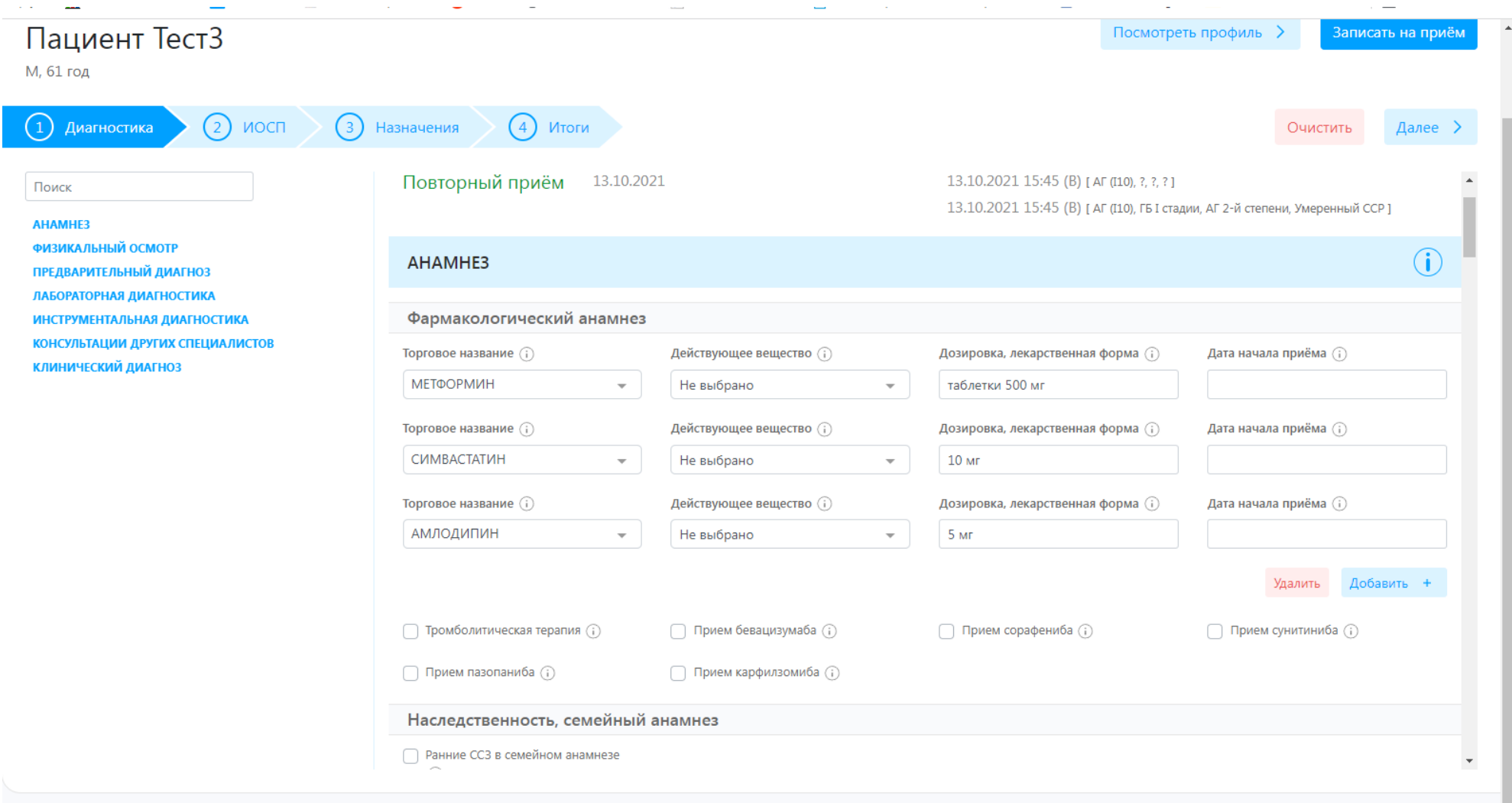

## **Примеры данных, получаемых в результате сбора физикального обследования пациента**

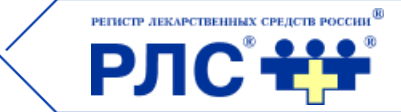

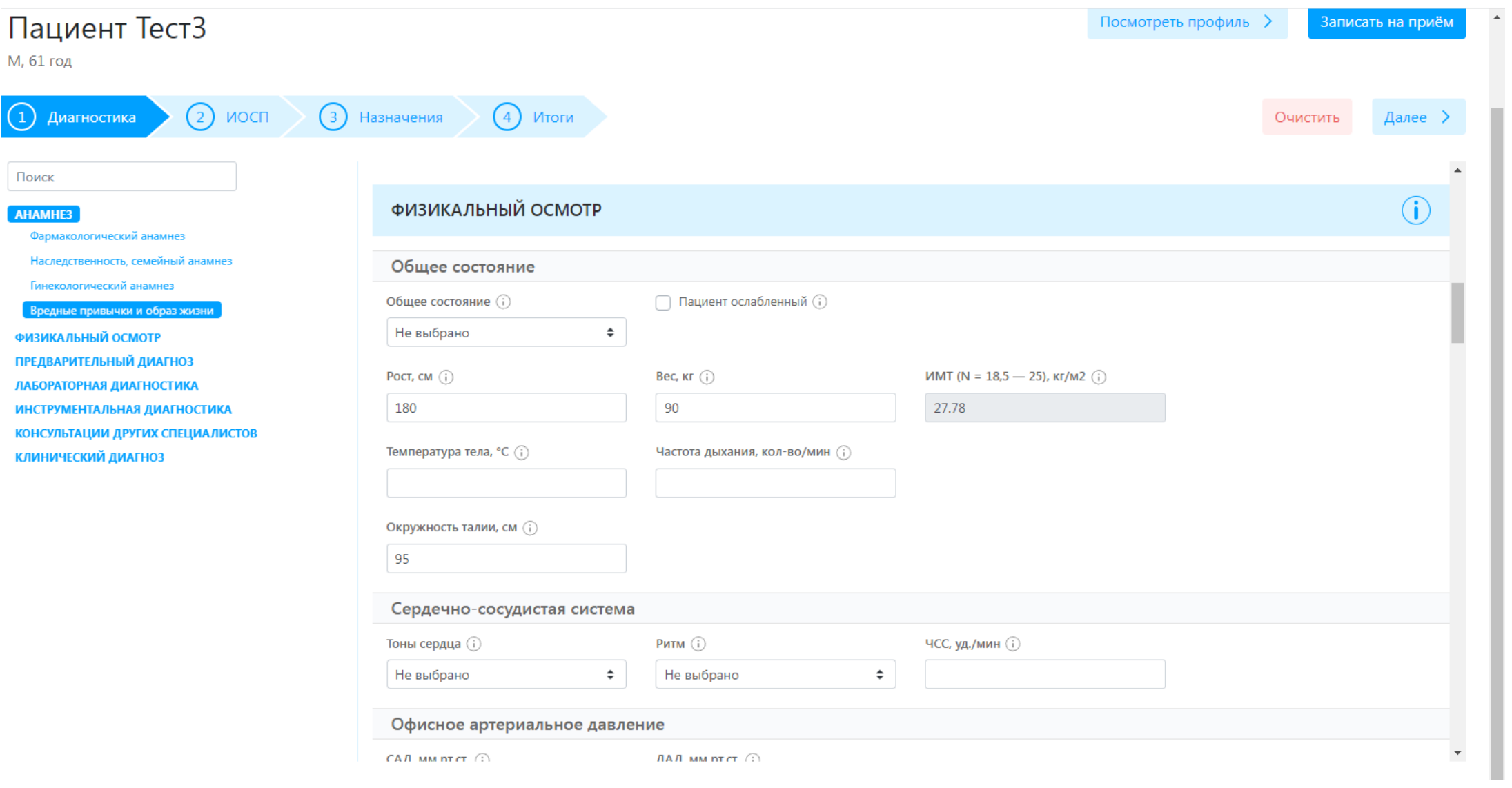

## **Примеры данных, получаемых в результате проведения лабораторной диагностики**

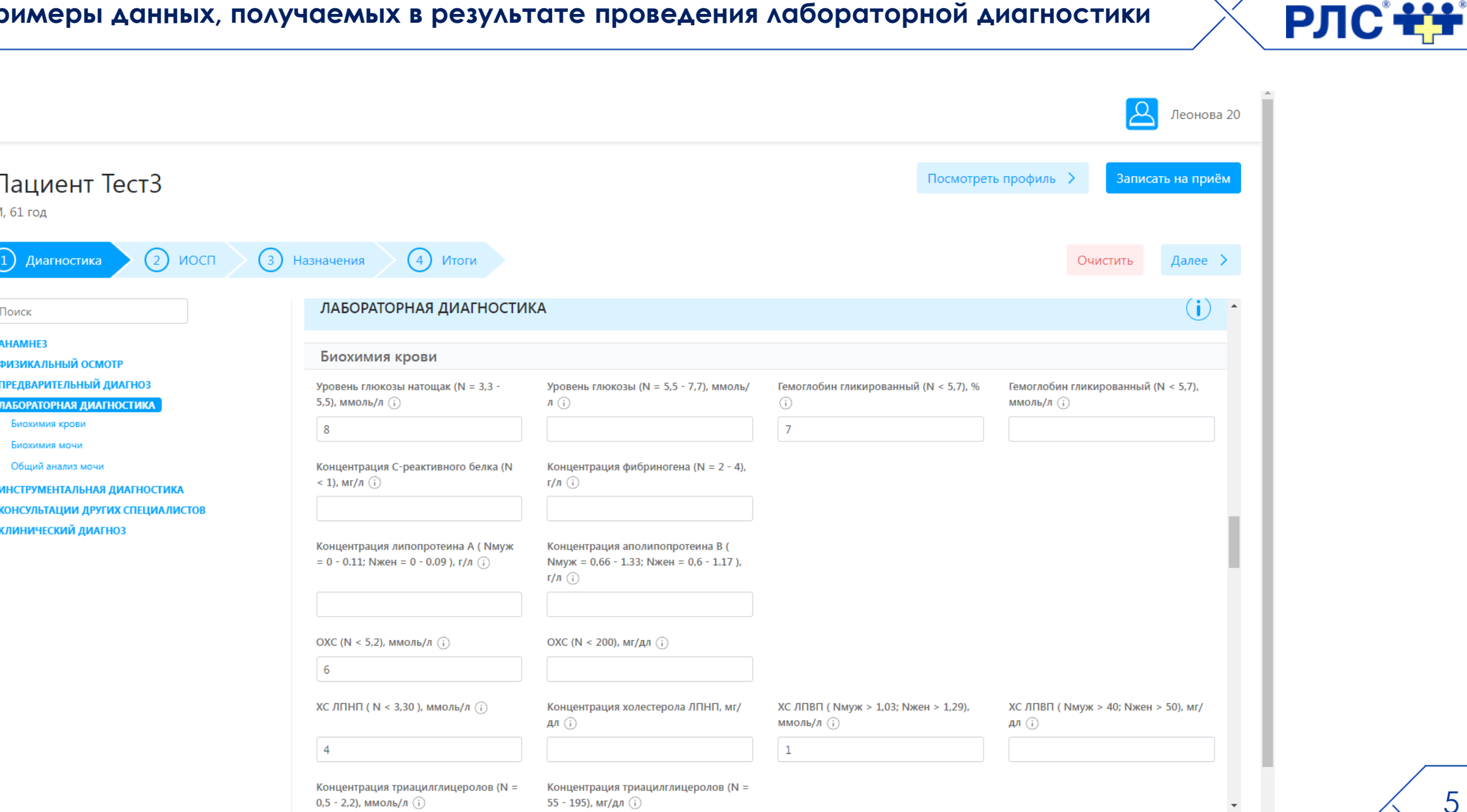

РЕГИСТР ЛЕКАРСТВЕННЫХ СРЕДСТВ РОССИИ<sup>®</sup>

### **Примеры данных, получаемых в результате проведения инструментальной диагностики**

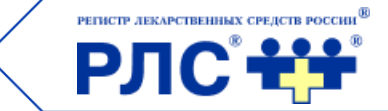

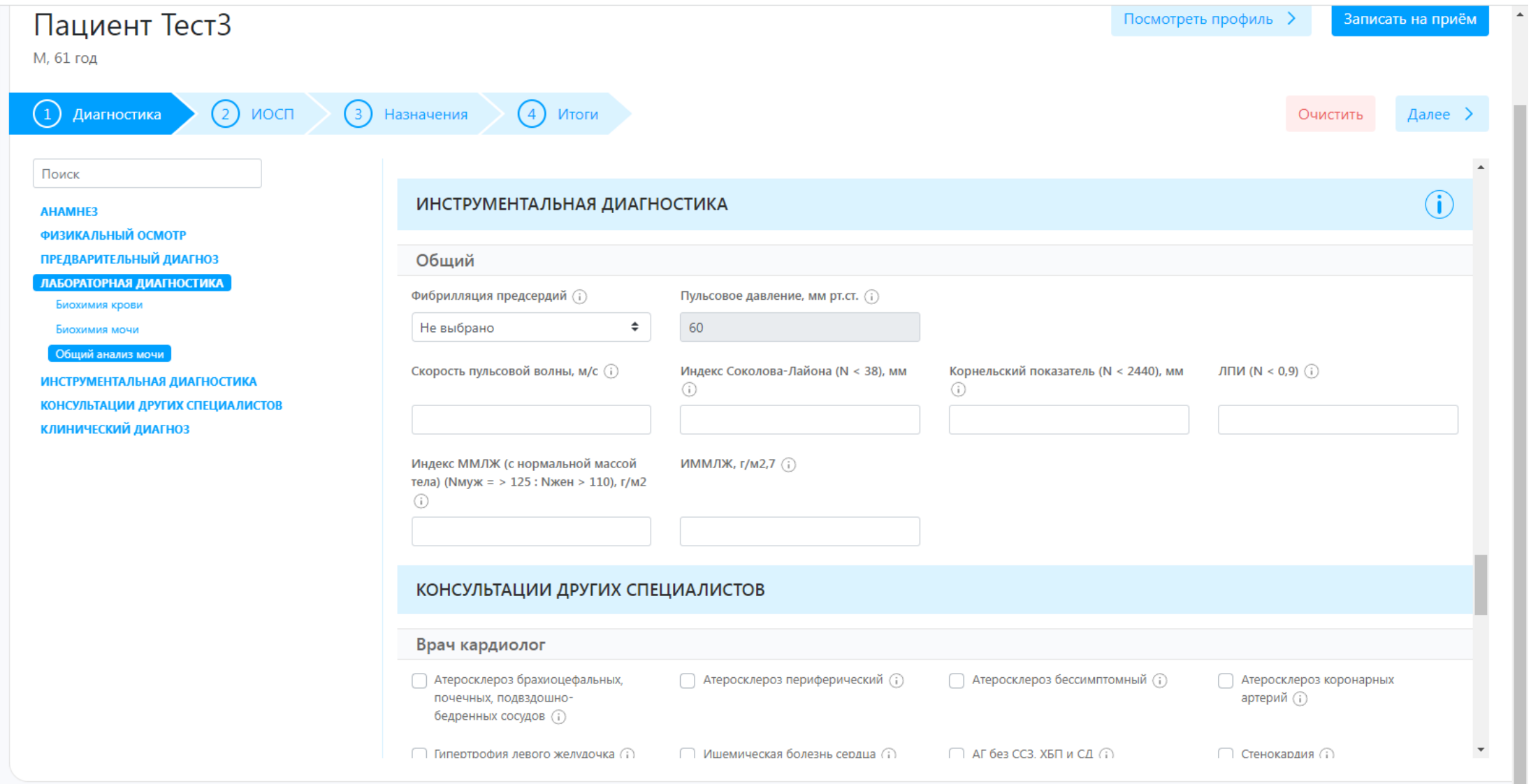

### Автоматическое установление диагноза Системой и контроль правильности диагноза врача

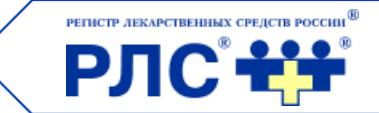

 $\left( \mathbf{i} \right)$ 

 $\mathbf{r}$ 

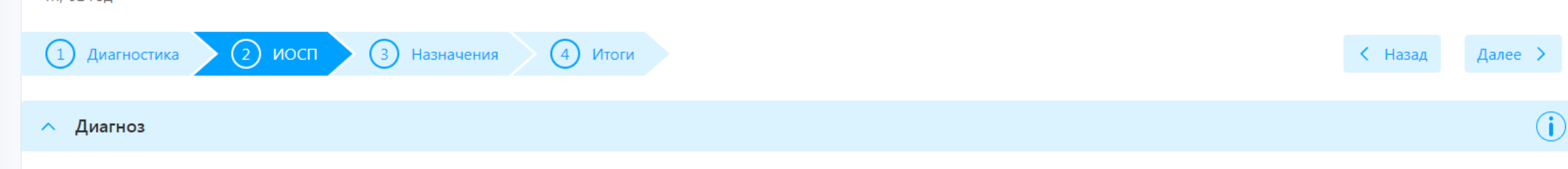

∧ Контроль диагнозов

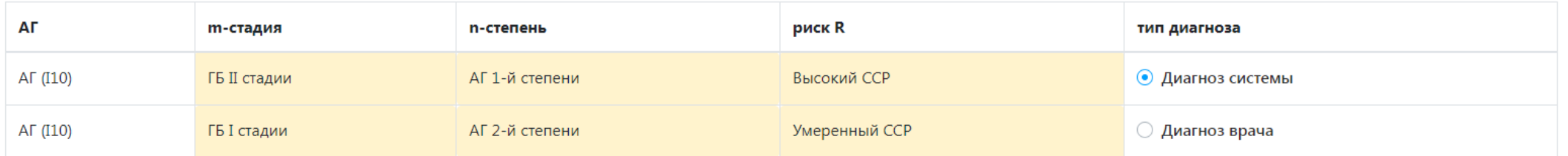

### А Информационный образ состояния пациента

Основное заболевание

• AГ (I10) (i) [ АГ 1-й степени (i) , Атеросклероз (i) , АГ, обусловленная поражением крупных артериальных сосудов (i) , Вторичные формы АГ (i) ]

 $\Theta$  АГ 1-й степени $(i)$ 

[• TБ II стадии (i) [ АГ 1-й степени (i) , АГ (110) (i) , Атеросклероз (i) , АГ, обусловленная поражением крупных артериальных сосудов (i) , Вторичные формы АГ (i) , СД (i) , СД типа 2 (i) ]

• Высокий ССР (i) [AГ 1-й степени (i), AГ (I10) (i), Атеросклероз (i), АГ, обусловленная поражением крупных артериальных сосудов (i), Вторичные формы АГ (i), СД (i), СД типа 2 (i), ГБ II стадии (i)]

• Факторы для стратификации ССР (i) [ Повышение Хс ЛПНП (i), НТГ (i), СД (i), СД типа 2 (i), Повышение HbA1<sub>c</sub> (i), Повышение ОХс (i)]

### **BX** no KP

[•] AF без протеинурии (i) [AF 1-й степени (i), AF (I10) (i), Атеросклероз (i), AF, обусловленная поражением крупных артериальных сосудов (i), Вторичные формы AF (i) ]

● АГ и избыточная масса тела (i) [АГ 1-й степени (i) , АГ (I10) (i) , Атеросклероз (i) , АГ, обусловленная поражением крупных артериальных сосудов (i) , Вторичные формы АГ (i) , Избыточная масса тела (i) ]

Д(С)(13.10.2021) = АГ (110), ГБ II стадии, АГ 1-й степени, Высокий ССР

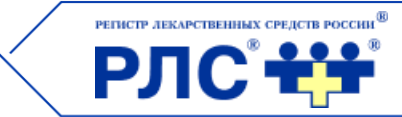

Предлагаемое тестирование призвано показать возможности Системы по идентификации факторов риска и вычислению общего ССР, который является необходимым компонентом клинического диагноза.

**Пример**: Введем данные по САД (145 мм рт.ст.) и ДАД (100 мм рт.ст.), курение, наличие ожирения (ИМТ=32).

```
Информационный образ состояния пациента
⌒
Основное заболевание
    АГ (110) (1) [ АГ 2-й степени (1) ]
\epsilonAT 2-й степени(i)\left[\mathbf{v}\right]ГБ I стадии (1) [ АГ (110) (1), АГ 2-й степени (1) ]
\left[\right.Высокий ССР (i) [AГ (110) (j), АГ 2-й степени (j), ГБ I стадии (j), Факторы для стратификации ССР (j), Курение (j), Ожирение (j) ]
\left[ \checkmark \right]\left( \mathbf{v}\right)Факторы для стратификации ССР (;) [Курение (;), Ожирение (;) ]
```
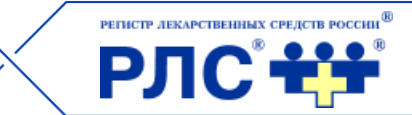

Добавим в Систему **сопутствующее заболевание** (Сахарный диабет 2-го типа) и вновь сравним результаты:

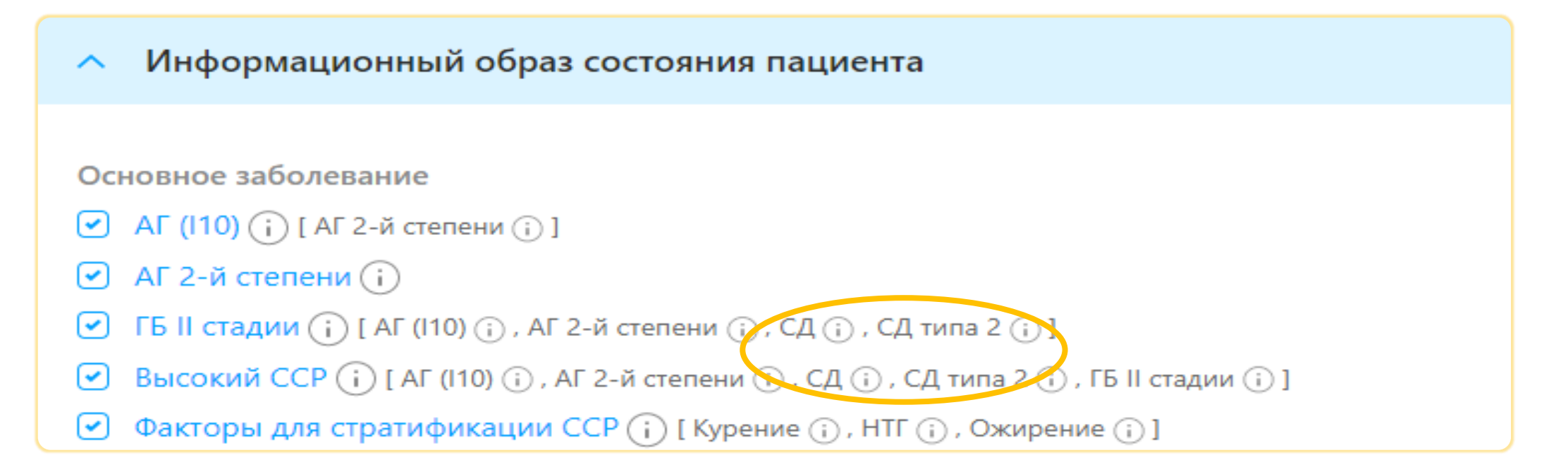

Наличие СД в анамнезе позволяет Системе определить **ГБ II стадии**, но при отсутствии поражения органовмишеней оставить **ССР высоким**.

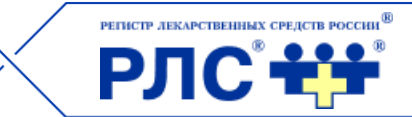

Введем данные из других разделов 1-ой страницы Системы.

Например, **концентрация глюкозы** натощак – 8 ммоль/л. Сравним изменения в ИОСП:

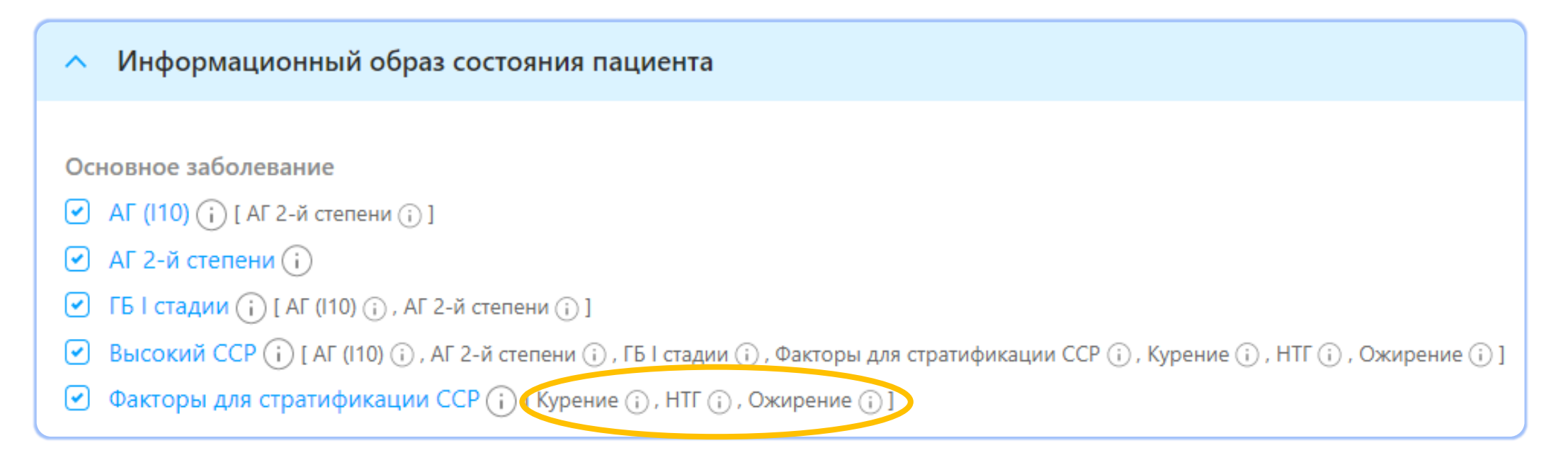

Система обнаружила **три фактора риска**: курение, нарушенная толерантность к глюкозе, ожирение. При этом сам **ССР не поменялся**, так как в данном случае не зависит от количества факторов риска.

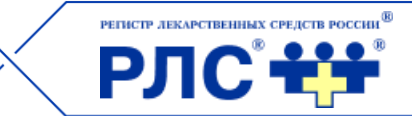

Для повышения стадии и риска с высокого на очень высокий для данного примера нужно **добавить ИМ+ИБС**.

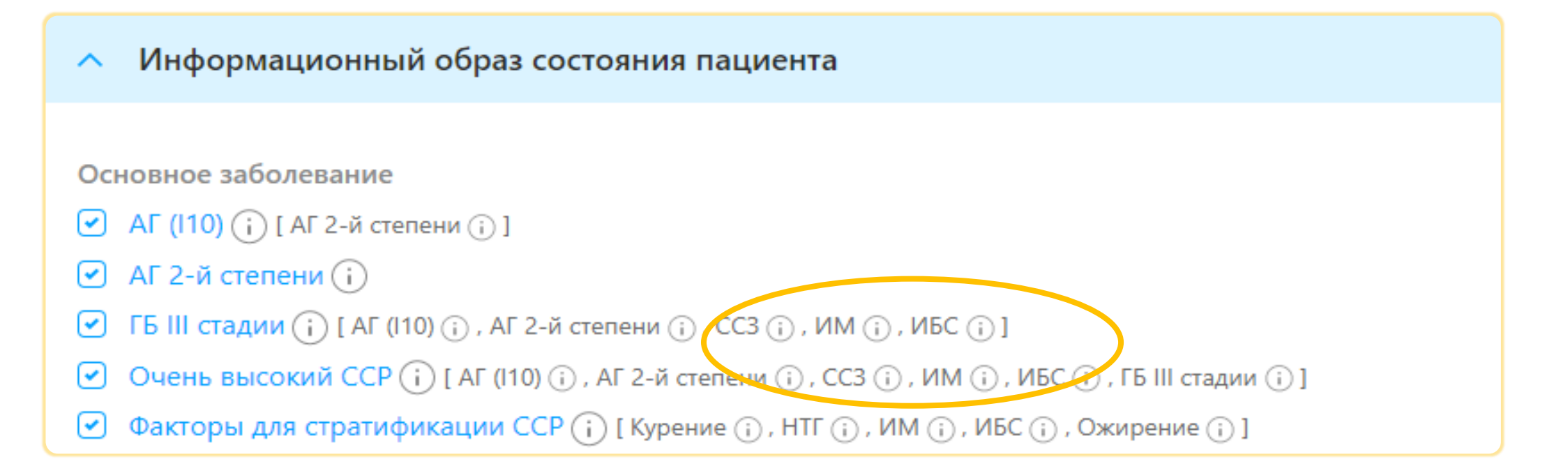

Наличие сочетания АГ+ ИБС+ИМ позволило Системе определить **ГБ III стадии** и оценить риск как **очень высокий**.

### Сервисы РЛС®

РЕГИСТР ЛЕКАРСТВЕННЫХ СРЕДСТВ РОССИИ<sup>В)</sup> **РЛС ++** 

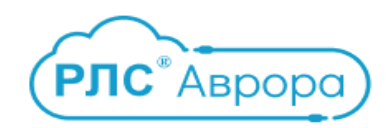

Сервисы для разработчиков медицинских информационных систем (МИС), доступные по АРІ в режиме реального времени

Высокотехнологичная облачная платформа Microsoft Azure

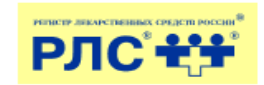

Microsoft Partner

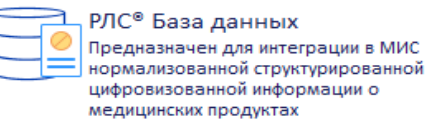

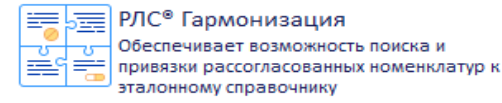

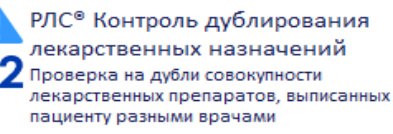

РЛС<sup>®</sup> Взаимодействие лекарств Проверка в режиме online назначенных врачом лекарственных средств на их возможное взаимодействие

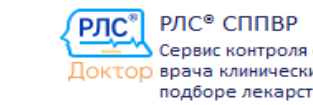

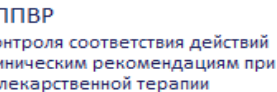

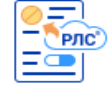

### РЛС<sup>®</sup> Описания лекарственных средств для сайтов

Предназначен для дополнения текстами описаний ЛС и других товаров аптечного ассортимента страниц сайтов медицинской направленности

РЛС<sup>®</sup> Совместимость 10100 Позволяет локальной УС, МИС установить 01001) соответствие между кодами своей номенклатуры и кодами других УС, МИС и государственных систем

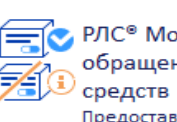

РЛС<sup>®</sup> Мониторинг изъятых из обращения лекарственных

Предоставляет в режиме online доступ к оперативной информации Росздравнадзора по забракованным сериям ЛС

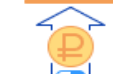

### РЛС<sup>®</sup> Реестр предельных цен на ЖНВЛП

Возможность оперативно осуществлять контроль цен аптек на лекарственные средства, включенные в Перечень ЖНВЛП, с учетом региональных надбавок

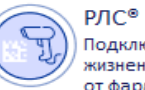

РЛС<sup>®</sup> Прослеживаемость Подключение к ИС МДЛП на всех этапах жизненного цикла ЛП от фармпроизводителя до пациента

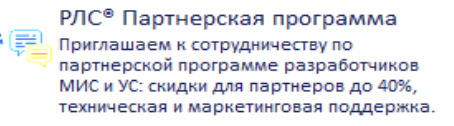

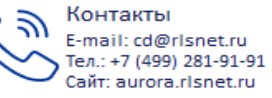

## **Выбор лекарственной терапии по принципу «Пять шагов»**

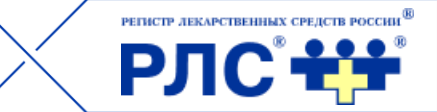

• Примеры интерфейсов

### По видам терапии, пользуясь словарем синонимов, врач в классификации МКБ выбирает нозологию, соответствующую установленному диагнозу (первый шаг): Например, 115. Вторичная гипертензия

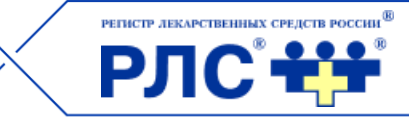

### Fried Finquipmagnunnu-cripaburinas cherema, bepensi ziolzuzale (gannale ur udiaulzuza) صعص بالسر  $\circledcirc$  is be  $\circledcirc$   $\circledcirc$  $\frac{Q}{ATX}$  $\frac{1}{\sqrt{2}}$  $\overline{R}$ ÈĒ. R  $\circledR$ â Ġ Lĭ. V Синонимы Вторичная гипертензия MK<sub>5</sub>-10  $\Rightarrow$ гипертония Международная статистическая классификация болезней ... → Для того чтобы сгруппировать данные, перенесите заголовок столбца ■ 110 Эссенциальная (первичная) гипертензия **Фармгруппа** / • Действующее вещество • Дозировка • Лекарственная форма • Торговое название • Производитель - Craryc PY ■ 115 Вторичная гипертензия Поиск Антагонисты рецепторов Гедеон Рихтер-РУС АО таблетки, покрытые ангиотензина II Валсартан 80 мг Нортиван<sup>®</sup> исключен из Госреестра пленочной оболочкой (Россия) (АТ1-подтип) Антагонисты рецепторов таблетки, покрытые Новартис Фарма Штейн АГ ангиотензина II Валсартан 40 мг Диован® истек срок оболочкой (Швейцария) (АТ1-подтип) Антагонисты рецепторов таблетки, покрытые Солвей Фармасьютикалз ангиотензина II Эпросартан 600 мг Навитен<sup>®</sup> истек срок оболочкой (Германия) (АТ1-подтип) Антагонисты рецепторов таблетки, покрытые Лозартан  $0.05r$ Брынцалов-А ЗАО (Россия) истек срок ангиотензина II Брозаар® оболочкой (АТ1-подтип) Антагонисты рецепторов таблетки, покрытые 150 MF **КРКА-Рус (Россия)** исключен из Госреестра ангиотензина II Лозартан Лориста<sup>®</sup> пленочной оболочкой (АТ1-подтип) Антагонисты рецепторов Санофи-Винтроп Индастри таблетки ангиотензина II Ирбесартан **75 MF** Апровель<sup>®</sup> истек срок (Франция) (АТ1-подтип) Антагонисты рецепторов таблетки, покрытые Солвей Фармасьютикалз 400 мг ангиотензина II Эпросартан **Теветен®** исключен из Госреестра оболочкой (Нидерланды) (АТ1-подтип) Антагонисты рецепторов ангиотензина II таблетки, покрытые Гедеон Рихтер-РУС АО Амлодипин + Валсартан 5 мг+160 мг НАРУНЕЛ® переоформлено  $(AT1$ -nodmun)  $e$ пленочной оболочкой (Россия) комбинациях Антагонисты рецепторов Гедеон Рихтер-РУС АО ангиотензина II таблетки, покрытые  $-1800$  $118000000000$ 402 из 3961 записей \* ïт Синонимы Артериальная гипертония Криз гипертензивный ипертони  $\boxed{\Xi}$ Гипертензия  $\left\langle 1\right\rangle$  $\rightarrow$

 $14$ 

## Среди множества фармгрупп , препараты которых привязаны к выбранной нозологии, врач выбирает<br>ту, которая соответствует выбранной стратегии лечения (второй шаг). Например, Бета-адреноблокаторы в комбинациях

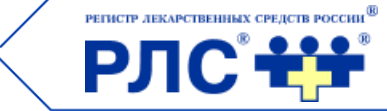

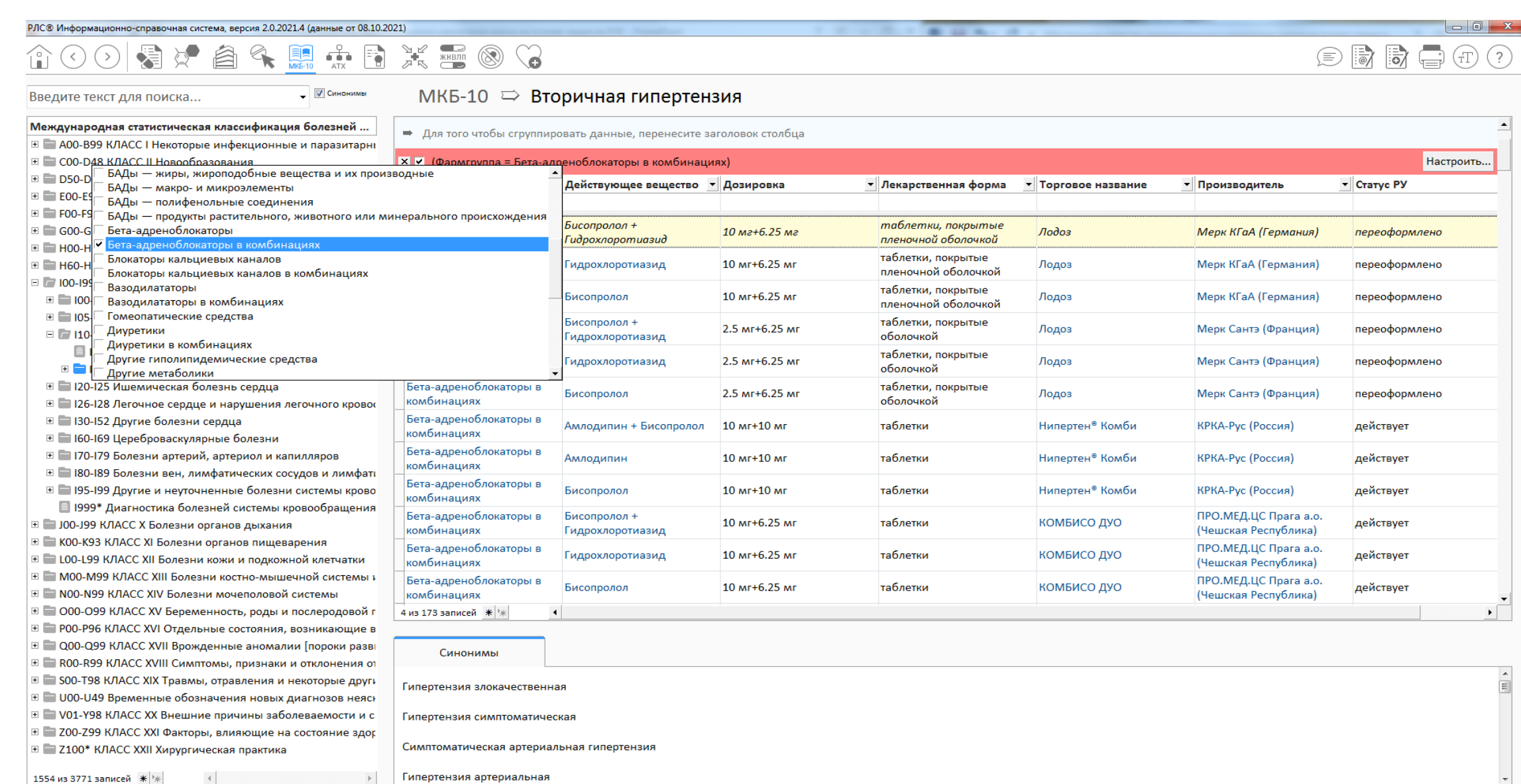

Гипертензия артериальная

1554 из 3771 записей  $*$  \*

### **Из списка действующих веществ, входящих в группу Бета-адреноблокаторы в комбинациях, врач выбирает совокупность двух активных компонентов (третий шаг). Пусть это будет Бисопролол + Гидрохлоротиазид**

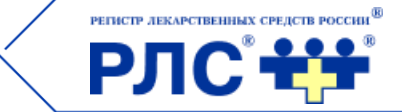

### РЛС® Информационно-справочная система, версия 2.0.2021.4 (данные от 08.10.2021)

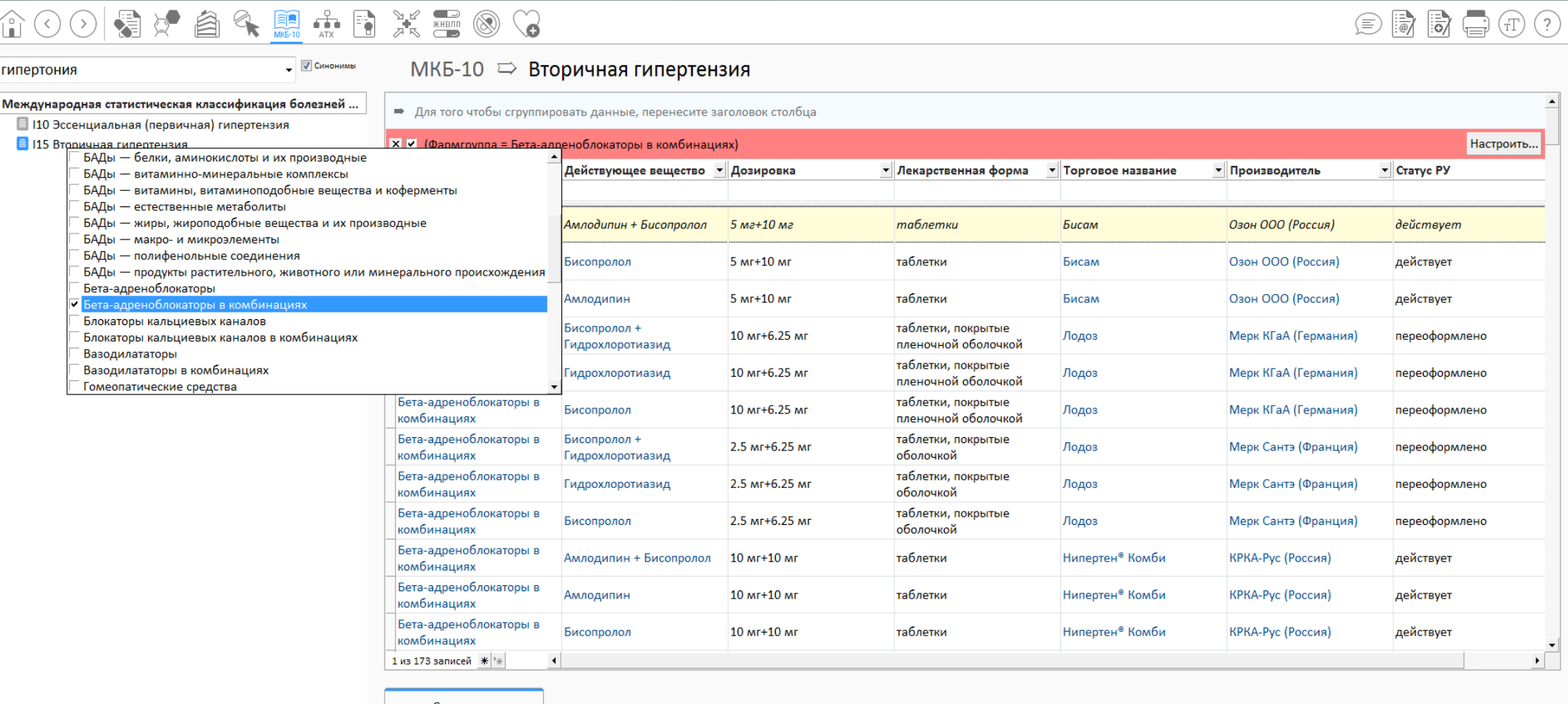

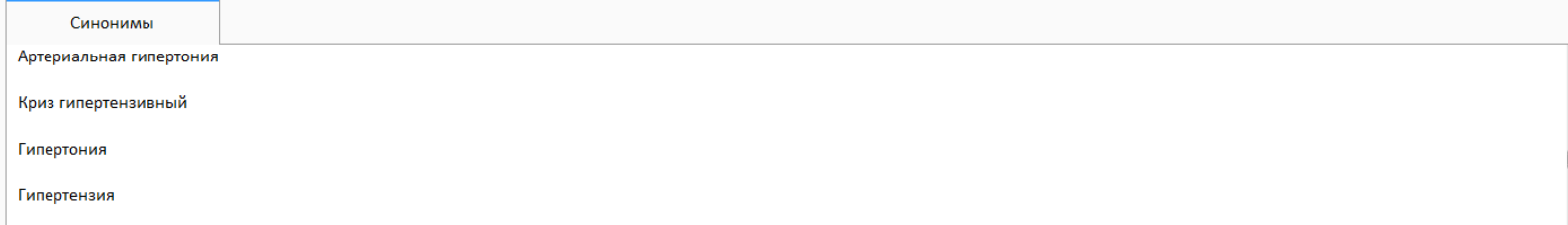

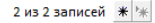

16

### **Из выпадающего списка - требуемую лекарственную форму и дозировку ЛП (четвертый шаг). Выберем таблетки, покрытые пленочной оболочкой в дозировке10 мг + 6,25 мг.**

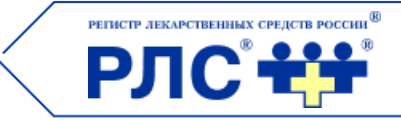

### 有才自行原来自关需图(3  $\odot$  in in  $\bigoplus$   $\bigoplus$   $\bigoplus$   $\bigoplus$  $\overline{\phantom{a}}$   $\overline{\phantom{a}}$   $\overline{\$ Фармгруппа ⇒ Бета-адреноблокаторы в комбинациях Введите текст для поиска... Действующее вещество v v Toproвoe название / v Фармакологический указатель **В ПАДРЕНОЛИТИЧЕСКИЕ СРЕДСТВА** Х V (Действующее вещество = Бисопролол + Гидрохлоротиазид) и (Лекарственная форма = таблетки, покрытые пленочной оболочкой) и (Производитель = Мерк КГаА (Германия)) V Настроить... **В Альфа- и бета-адреноблокаторы** • Торговое название **Действующее вещество** √ ▼ Лекарственная форма / ▼ Производитель ⊞ Альфа-адреноблокаторы • Дозировка р Бисопролол + Гидрохлоротиазид таблетки, покрытые пленочной Мерк КГаА (Германия) ⊟ П Бета-адреноблокаторы **• Бета-адреноблокаторы в комбинациях** ⊟ Торговое название <sup>≥</sup> Лодоз ⊞ Симпатолитики таблетки, покрытые Бисопролол + Гидрохлоротиазид  $10$  мг+6.25 мг Лодоз Мерк КГаА (Германия) **E • Адреномиметические средства** пленочной оболочкой **E** Холинолитические средства таблетки, покрытые 5 Mr+6.25 Mr Лолоз Мерк КГаА (Германия) Бисопролол + Гидрохлоротиазид **E Жолиномиметические средства** 1 из 3 записей \* **E** Гематотропные средства **E** Гомеопатические средства Синонимы **E** Гормоны и их антагонисты **E Диагностические средства** Бета-адреноблокаторы в комбинации с вазодилататорами Бета-адреноблокаторы в комбинации с другими диуретиками **E Иммунотропные средства** Бета-адреноблокаторы в комбинации с тиазидными диуретиками ⊞ Интермедианты Бета-адреноблокаторы, тиазидные диуретики в комбинации с другими диуретиками ⊞ Метаболики Гипотензивное комбинированное средство (бета1-адреноблокатор + диуретик) **E** Нейротропные средства Гипотензивное комбинированное средство (бета1-адреноблокатор селективный + диуретик) Гипотензивное комбинированное средство (бета1-адреноблокатор селективный + тиазидный диуретик) **E** Ненаркотические анальгетики, включая нестероидные Гипотензивное комбинированное средство (бета-адреноблокатор + БМКК) **E** Органотропные средства Гипотензивное комбинированное средство (бета-адреноблокатор + диуретик) **E Противомикробные, противопаразитарные и противогл** Гипотензивное средство комбинированное (В1-адреноблокатор селективный + блокатор «медленных» кальциевых каналов (БМКК) ⊞ Противоопухолевые средства Гипотензивные комбинированные средства (бета1-адреноблокатор селективный + диуретик) **E** Регенеранты и репаранты Гипотензивные средства комбинированные (В1-адреноблокаторы селективные + блокаторы «медленных» кальциевых каналов (БМКК) Неселективные бета-адреноблокаторы в комбинации с вазодилататорами Е П Биологически активные добавки к пище (БАДы) Неселективные бета-адреноблокаторы в комбинации с другими гипотензивными препаратами ■ БАДы — бальзамы, чаи, взвары, сборы Неселективные бета-адреноблокаторы в комбинации с тиазидными диуретиками **Е БАДы** — белки, аминокислоты и их производные Противоглаукомное средство **• БАДы** — витаминно-минеральные комплексы Противоглаукомное средство комбинированное (карбоангидразы ингибитор + бета-адреноблокатор) **В БАДы** - витамины, витаминоподобные вещества и Противоглаукомное средство комбинированное (простагландина F2α аналог синтетический + β-адреноблокатор) Противоглаукомные средства **Е БАДы** — естественные метаболиты Противоглаукомные средства комбинированные (карбоангидразы ингибитор + бета-адреноблокатор) **В БАДы** - жиры, жироподобные вещества и их произв Противоглаукомные средство комбинированные (простагландина F2α синтетический + β-адреноблокатор) Е БАДы - макро- и микроэлементы Селективные бета-адреноблокаторы в комбинации с вазодилататорами БАДы - полифенольные соединения Селективные бета-адреноблокаторы в комбинации с другими гипотензивными препаратами **Е БАДы** — пробиотики и пребиотики Селективные бета-адреноблокаторы в комбинации с тиазидными диуретиками **БАДы** — продукты пчеловодства **В БАДы** - продукты растительного, животного или ми **В БАДы** - углеводы и продукты их переработки  $\Box$  БАДы — ферменты растительного или микробного п $\vert \cdot \vert$ 7 из 367 записей \* \*

### **На пятом шаге врач выбирает количество доз внутри вторичной упаковки (от чего часто зависит стоимость дозы) и получает номенклатурную строку**

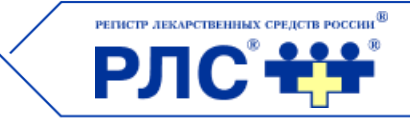

 $\circledcirc$  is a  $\circledcirc$  (T) (?)

### 企○○暑は自今黒赤目米雪◎♡

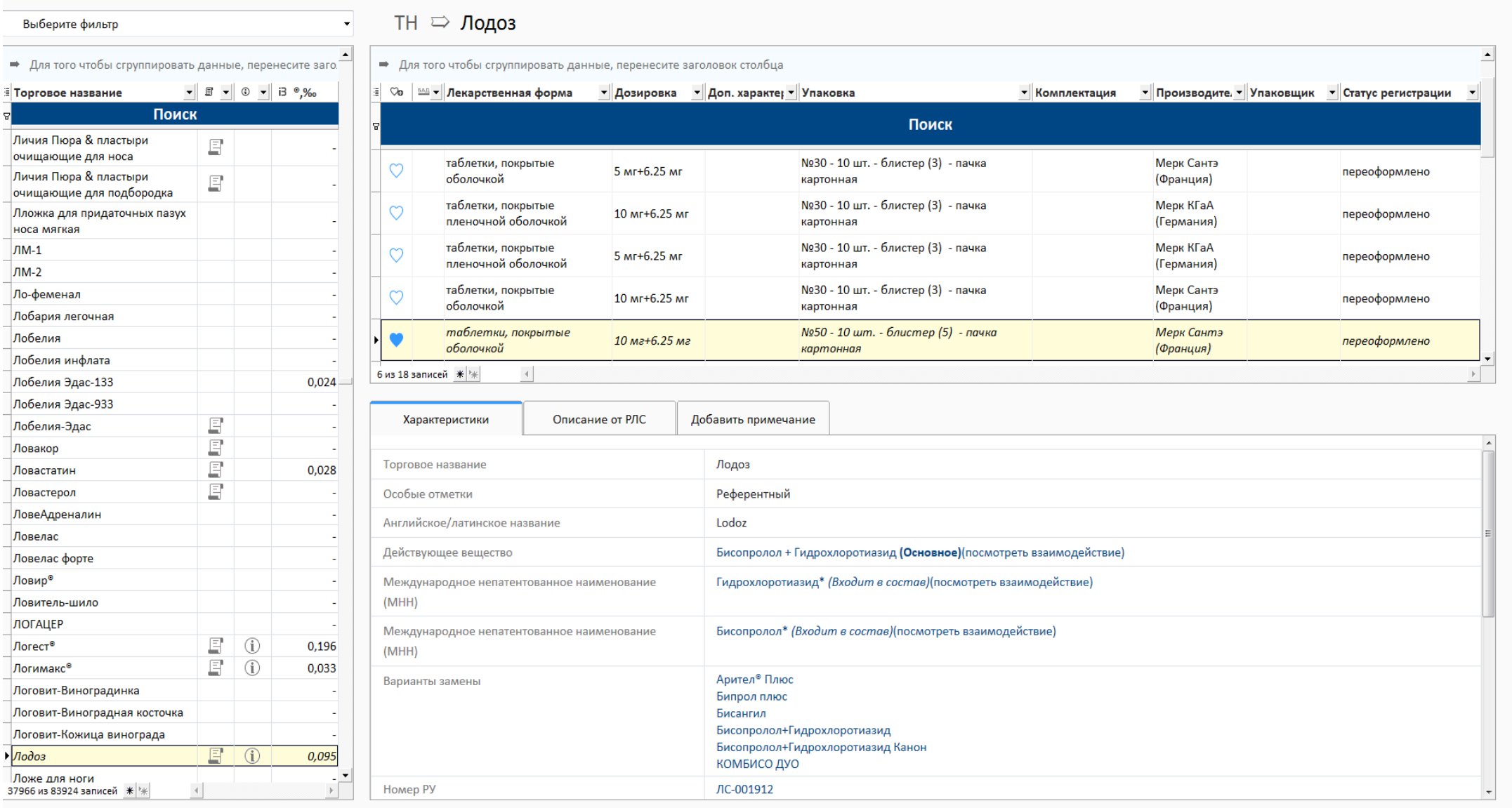

### 18

## **Содержимое директория «Избранное»**

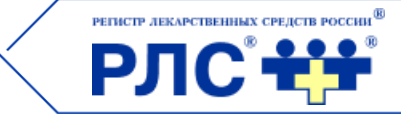

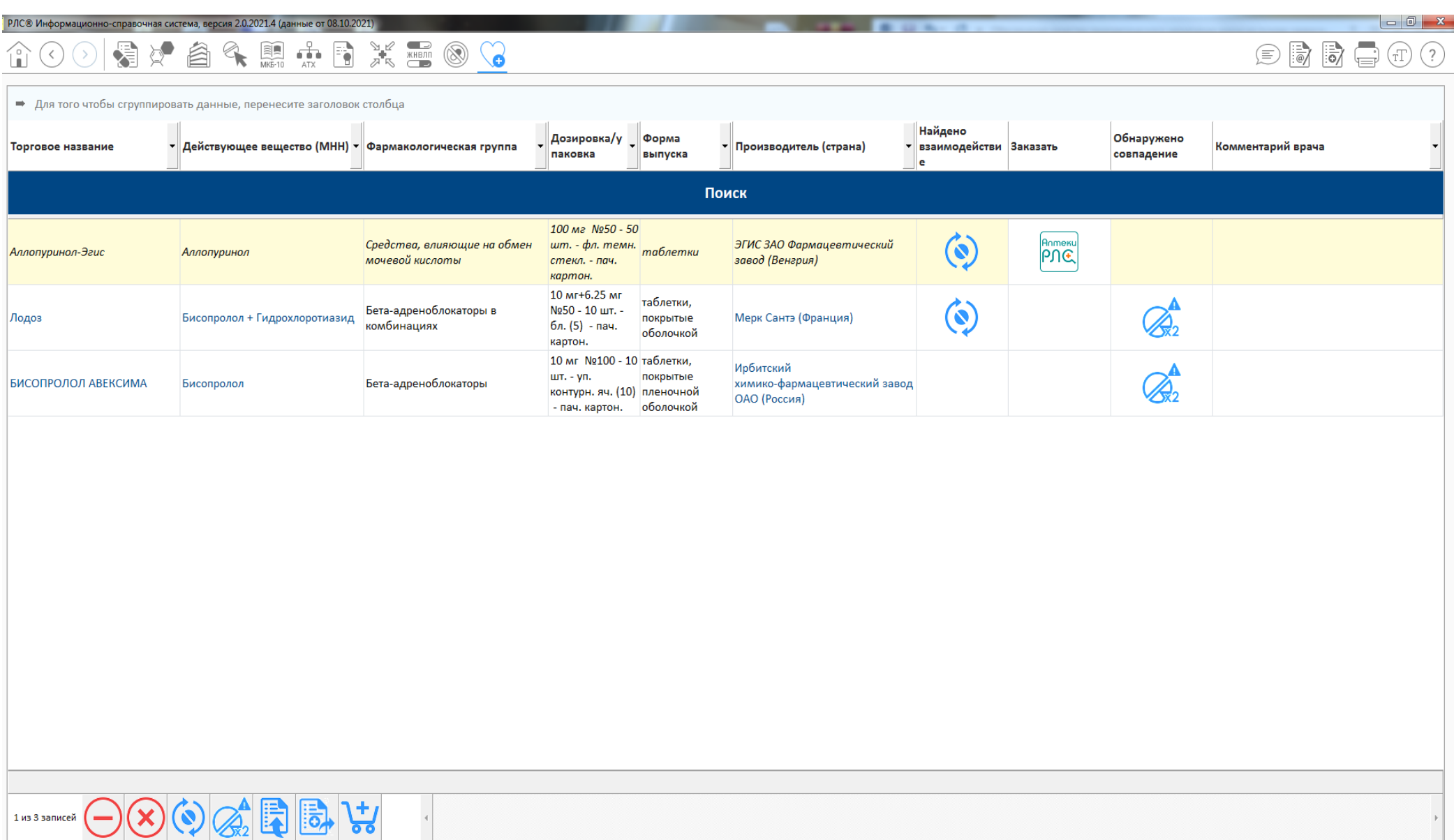

 $\circledcirc$  in Eq  $\circledcirc$  (T) (?)

## **命⊙⊙|是这自今惠赤目关焉® (3**

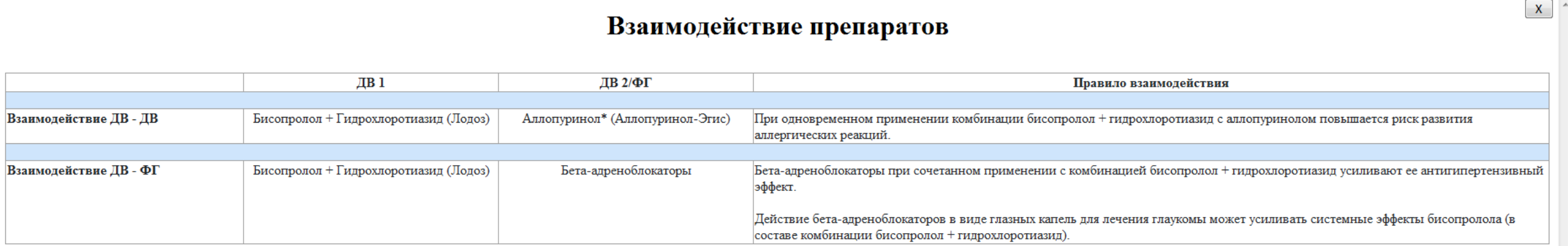

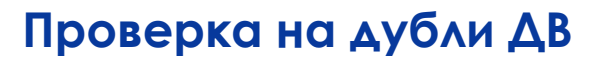

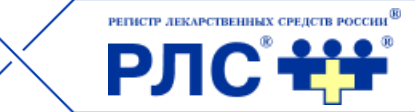

 $\circledR$ 

 $\mathbf{X}^{\top}$ 

## Проверка на дубли БИСОПРОЛОЛ АВЕКСИМА ДВ Бисопролол содержится в TH

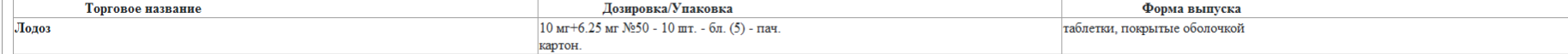

## **Какие задачи могла бы решать такая Система?**

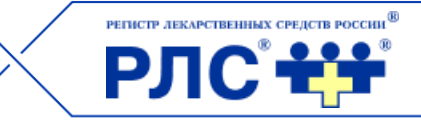

- Построение информационного образа состояния пациента (ИОСП) и получение системы элементарных рекомендаций для данного ИОСП в виде конкретных правил.
- Получение сведений о новых методах лечения и новых лекарственных препаратах (современных), которые обладают большей эффективностью и меньшими побочными действиями.
- Выбор препаратов по алгоритму «пять шагов» (возможно только с помощью БД РЛС®, словаря синонимов и привязки ИМП к МКБ).
- Проверка выбранных препаратов на возможные взаимодействия и дубли.
- Возможность для врача делать выбор не только по препаратам больничных формуляров, но и по всем зарегистрированным и находящимся в обороте препаратам.
- Ведение и хранение протоколов диагнозов и назначений и использование их для защиты действий врача в случае претензий к нему со стороны пациентов.
- Обучение врачей.
- Противодействие сведениям мед. представителей фирм-производителей лекарств.
- Осуществление контроля сроков годности и условий хранения ЛП.
- Осуществление посерийного учета ЛП.
- Обеспечение связи учетной системы с модулем агрегации, дезагрегации и выбытия ЛП (по требованиям ЦРПТ).  $\sim$  22

Наш подход к реализации Системы заключается в установлении тройственного союза между медицинской организацией (является заказчиком системы, использует систему и выдает рекомендации в ходе тестирования по удобству ее применения в ходе приема пациентов), разработчиком МИС (реализует доступ к сервисам по API и обеспечивает интерпретацию действий врача) и РЛС (предоставляет облачные сервисы).

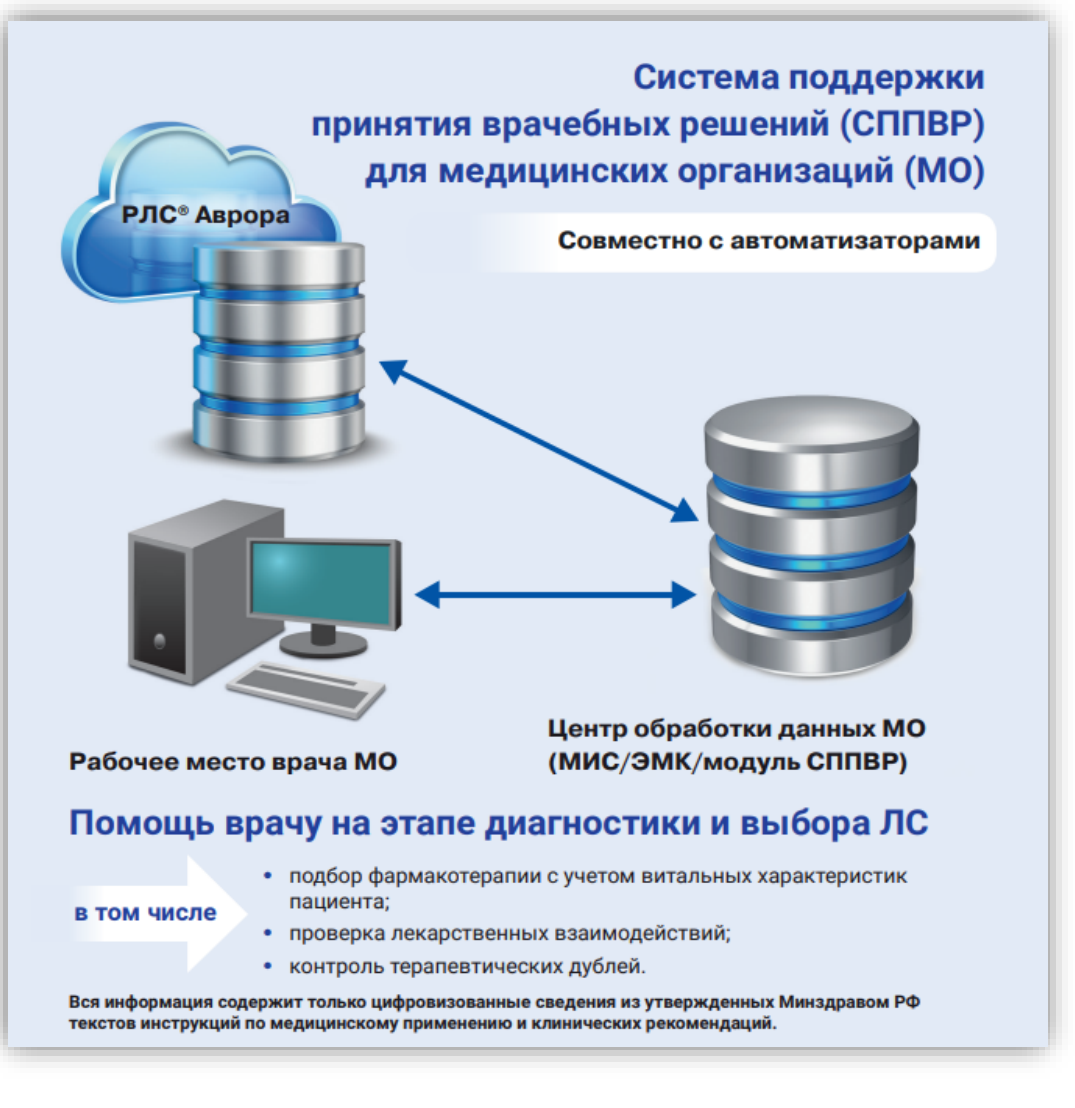

РЕГИСТР ЛЕКАРСТВЕННЫХ СРЕДСТВ РОССИИ

РЛ

## **С чего начать реализацию Системы, базирующейся на сервисах РЛС®?**

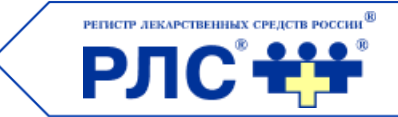

- 1. Выбор КР и соответствующих им ИМП.
- 2. Гармонизация локальных справочников МО или ее больничных формуляров со справочником РЛС®.
- 3. Построение структуры модуля НСИ и его наполнение.
- 4. Начало обработки КР и ИМП (6 месяцев).
- 5. Формулирование перечня задач, которые должна уметь решать Система.
- 6. Описание процессов, обеспечивающих выполнение поставленных задач.
- 7. Построение структуры системы формирования, хранения и использования ИОСП.
- 8. Построение модуля передачи на рабочее место врача сведений об ИОСП (и диагнозе) и его встраивание в ЭМК пациента.
- 9. Построение модуля постановки диагноза (с использованием сервисов РЛС®).
- 10. Построения модуля получения элементарных клинических рекомендаций.
- 11. Построение модуля выбора ЛП.
- 12. Построение модуля проверки на взаимодействия и дубли.
- 13. Построения модуля связи с учетной системой склада.  $\sim 24$

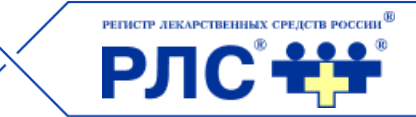

## **Благодарю за внимание. Вопросы?**